# **QGIS Application - Feature request #9811**

## **add gdal ogr options in add vector dialog**

*2014-03-18 08:56 AM - Regis Haubourg*

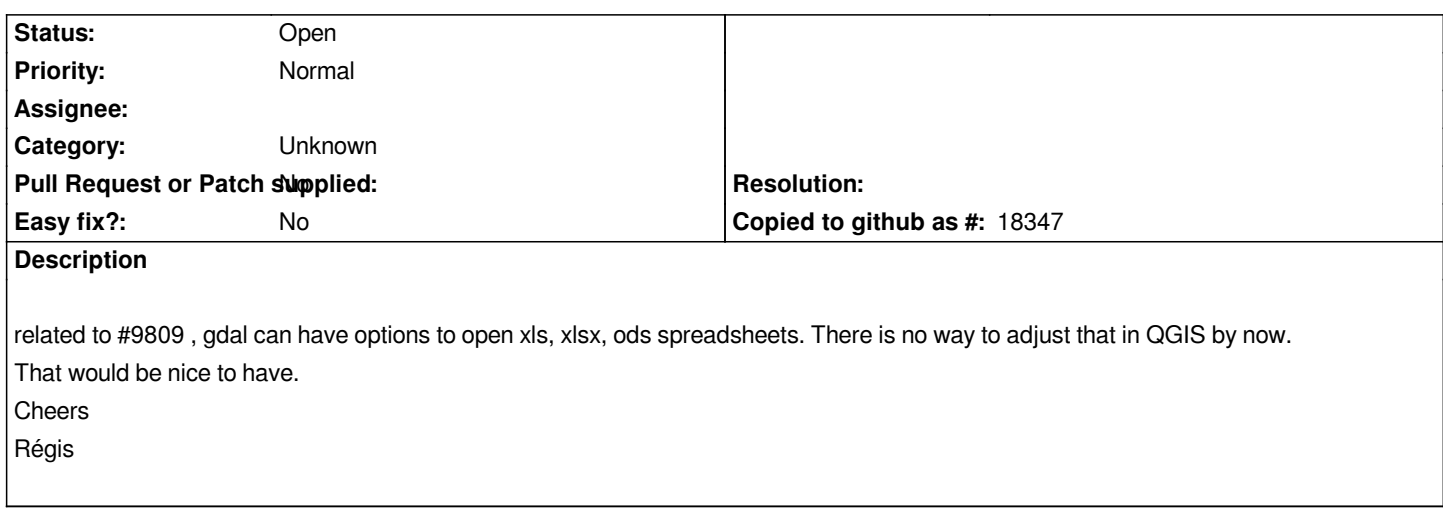

### **History**

### **#1 - 2014-03-18 09:47 AM - Etienne Tourigny**

*perhaps this could be done for add raster but I don't think it would be as useful as for vector layers*

#### **#2 - 2014-03-18 01:20 PM - Regis Haubourg**

*Maybe Yes. If #9809 is solved, I suppose this is not necessary. I suppose that in the future, we could see more of this options appears in Gdal-OGR.*

### **#3 - 2017-05-01 12:47 AM - Giovanni Manghi**

*- Easy fix? set to No*

### **#4 - 2017-09-22 10:07 AM - Jürgen Fischer**

*- Category set to Unknown*